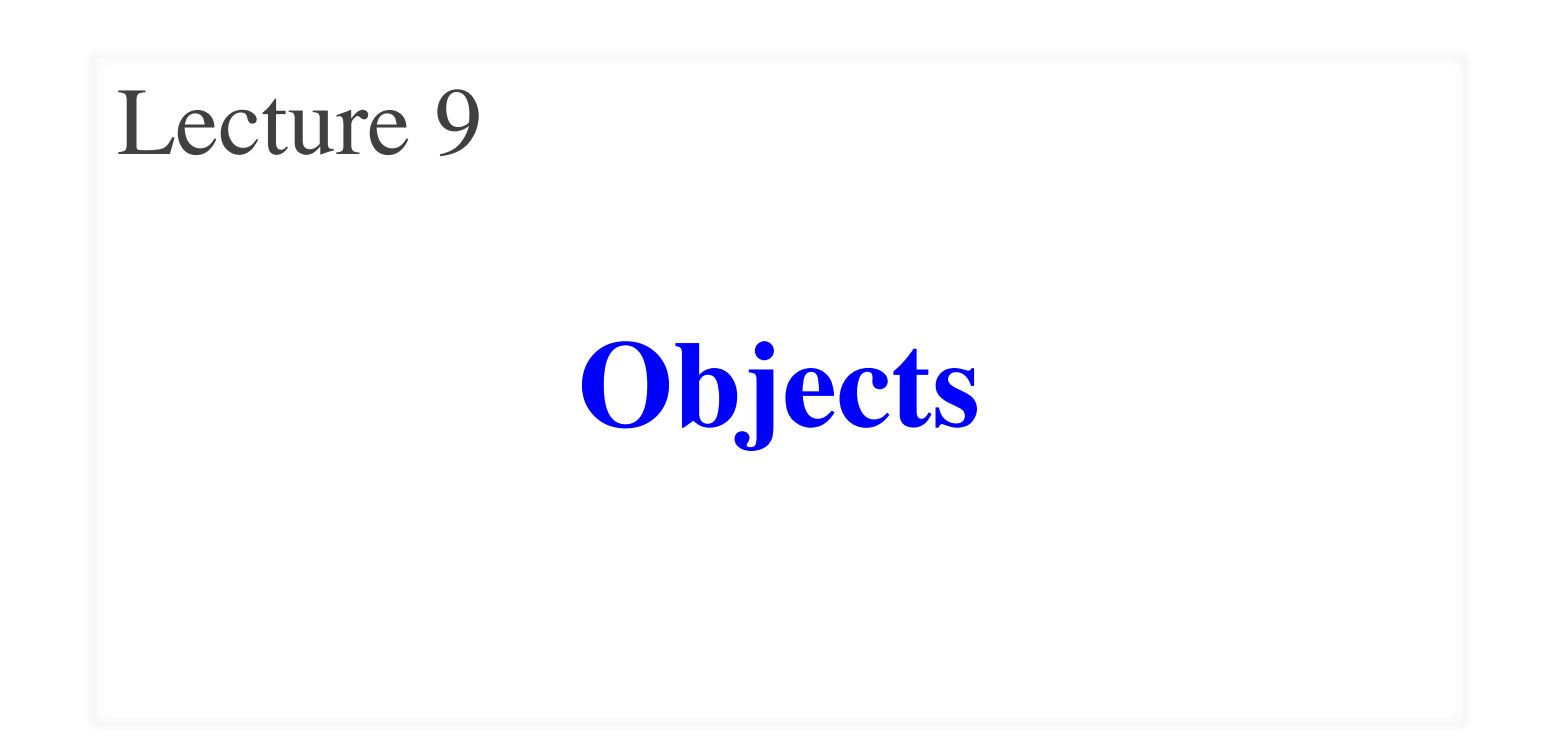

### **Announcements for Today**

#### **Assignment 1**

- We are starting grading
	- Will take most of the day
	- Grades 9am tomorrow
- Resubmit until correct
	- Read feedback in CMS
	- Reupload/request regrade
- If you were very **wrong**…
	- § You will get an e-mail
	- $\blacksquare$  More 1-on-1s this week

#### **Assignment 2**

- Posted **Today**
	- Written assignment
	- Do while revising A1
	- § Relatively short (2-3 hrs)
- Due next **Thursday**
	- § Submit as a PDF
	- § Scan or phone picture
	- § **US Letter format!**

#### **The Basic Python Types**

- Type **int**:
	- § **Values**: integers
	- $\bullet$  **Ops**: +, –, \*, //, %, \*\*
- Type **float**:
	- § **Values**: real numbers
	- $\blacksquare$  Ops: +, -, \*, /, \*\*
- Type **bool**:
	- § **Values**: **True** and **False**
	- § **Ops**: not, and, or
- Type **str**:
	- § **Values**: string literals
		- Double quotes: "abc"
		- Single quotes: 'abc'
	- § **Ops**: + (concatenation)

Are the the only types that exist?

### **Example: Points in 3D Space**

def distance $(x0,y0,z0,x1,y1,z1)$ :

""Returns distance between points  $(x0,y0,y1)$  and  $(x1,y1,z1)$ 

Param x0: x-coord of 1st point Precond: x0 is a float

Param y0: y-coord of 1st point Precond: y0 is a float

Param z0: z-coord of 1st point Precond: z0 is a float

- This is very unwieldy
	- Specification is too long
	- § Calls needs many params
	- **Typo bugs are very likely**
- Want to reduce params
	- Package points together
	- How can we do this?

""""

….

## **Points as Their Own Type**

def distance(p0,p1):

"""Returns distance between points p0 and p1

Param p0: The second point

Precond: p0 is a Point3

Param p1: The second point Precond: p1 is a Point3"""

This lecture will help you make sense of this spec.

…

## **Classes: Custom Types**

- **Class**: Custom type **not built into** Python
	- **Just like with functions: built-in**  $\&$  **defined**
	- § Types not built-in are **provided by modules**
- Might seem weird:  $type(1) \Rightarrow$  <class 'int'>
	- In Python 3 type and class are **synonyms**
	- We will use the historical term for clarity

introcs provides several **classes**

## **Objects: Values for a Class**

- **Object**: A specific **value** for a class type
	- Remember, a type is a set of values
	- Class could have infinitely many objects
- **Example**: Class is Point3
	- One object is **origin**; another **x-axis** (1,0,0)
	- These objects go in params distance function
- Sometimes refer to objects as **instances**
	- Because a value is an instance of a class
	- Creating an object is called *instantiation*

### **How to Instantiate an Object?**

- Other types have **literals**
	- § **Example**: 1, 'abc' , **True**
	- No such thing for objects
- Classes are provided by modules
	- Modules typically provide new functions
	- In this case, gives a function to make objects
- **Constructor function** has same name as class
	- Similar to types and type conversion
	- **Example: str** is a type, str(1) is a function call

#### **Demonstrating Object Instantiation**

>>> import Point3 from introcs # Module with class  $\Rightarrow$   $\Rightarrow$   $p = Point3(0,0,0)$  # Create point at origin  $\Rightarrow$  >>> p  $\qquad$  # Look at this new point <class 'introcs.geom.point.Point3'>(0.0,0.0,0.0)  $\Rightarrow$   $\Rightarrow$  type(p) == Point3 # Check the type True  $\Rightarrow$  >> q = Point 3(1,2,3) # Make new point  $\Rightarrow$  > q  $\qquad$   $\qquad$   $\$ <class 'introcs.geom.point.Point3'>(1.0,2.0,3.0) 9/23/21 Objects 9

## **What Does an Object Look Like?**

- Objects can be a bit strange to understand
	- Don't look as simple as strings or numbers
	- § **Example**: <class 'introcs.Point3'>(0.0,0.0,0.0)
- To understand objects, need to *visualize* them
	- Use of metaphors to help us think like Python
	- Call frames (assume seen) are an example
- To visualize we rely on the **Python Tutor**
	- Website linked to from the course page
	- But use only that one! Other tutors are different.

## **Metaphor: Objects are Folders**

#### >>> import introcs

Need to import module that has Point class.

 $\gg$   $>$   $p =$  introcs. Point  $3(0,0,0)$ 

Constructor is function. Prefix w/ module name.

 $\gg$  id(p)

Shows the ID of p.

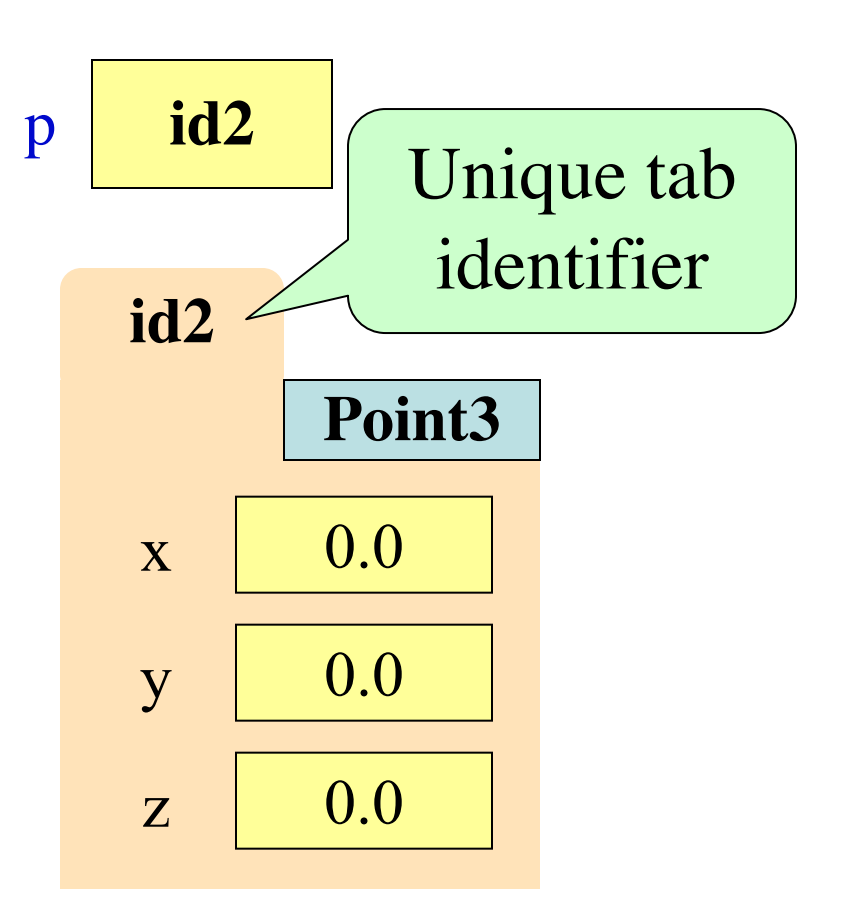

## **Metaphor: Objects are Folders**

- **Idea**: Data too "big" for p
	- Split into many variables
	- Put the variables in folder
	- § They are called **attributes**
- Folder has an identifier
	- Unique (like a netid)
	- Cannot ever change
	- Has no real meaning; only identifies folder

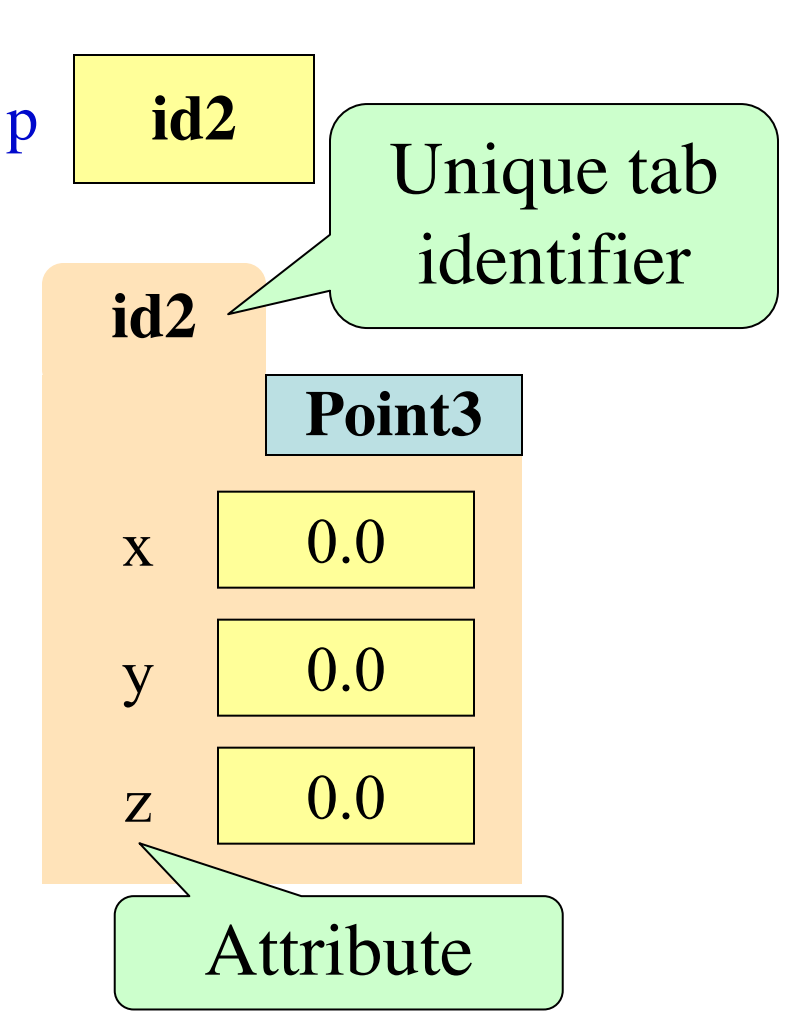

## **Object Variables**

• Variable stores object name **Reference** to the object ■ Reason for folder analogy • Assignment uses object name **Example**:  $q = p$ § Takes name from p § Puts the name in q Does not make new folder! • This is the cause of many mistakes for beginners p **id2 id2**  $\mathbf{x}$  0.0  $y \mid 0.0$  $z \mid 0.0$ **Point3** q **id2**

### **Objects and Attributes**

- Attributes live inside objects
	- Can access these attributes
	- Can use them in expressions
- **Access**: <variable>.<attr>
	- Look like module variables
	- § **Recall**: math.pi

#### • **Example**

 $\gg$   $>$   $p =$  introcs. Point 3(1,2,3)  $>>$  a = p.x + p.y

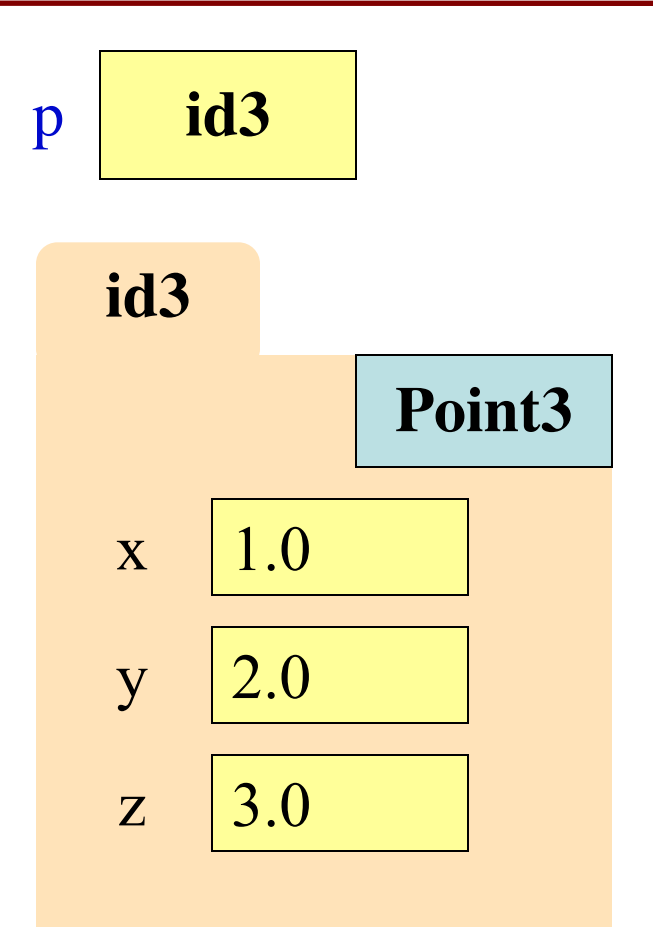

### **Objects and Attributes**

- Attributes live inside objects
	- Can access these attributes
	- Can use them in expressions
- **Access**: <variable>.<attr>
	- Look like module variables
	- § **Recall**: math.pi

#### • **Example**

 $\gg$   $>$   $p =$  introcs. Point 3(1,2,3)  $>>$  a = p.x + p.y  $a \mid 3.0$ 

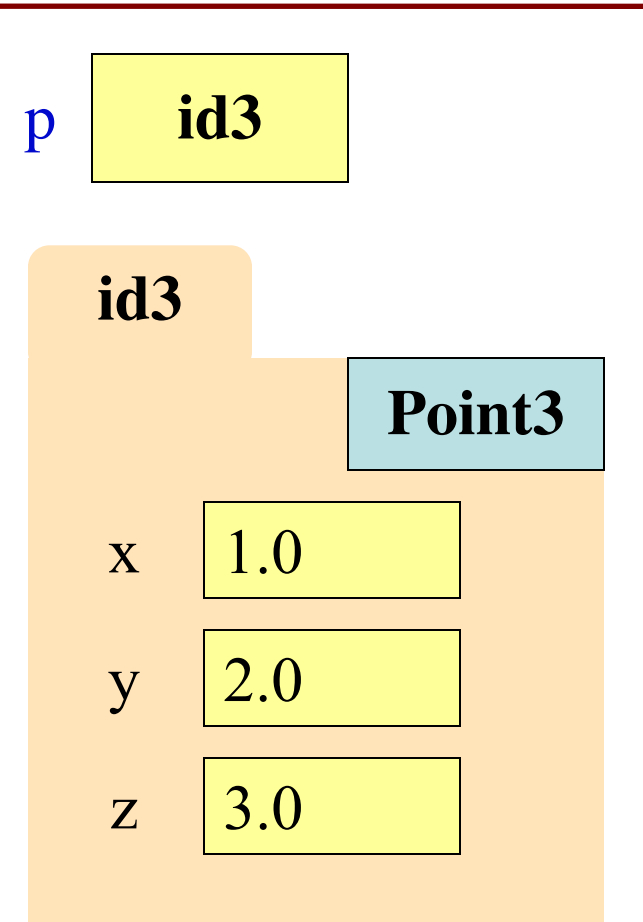

### **Objects and Attributes**

- Can also **assign** attributes ■ Reach into folder & change ■ Do without changing p  $\bullet$  <var>.<attr> = <exp> § **Example**: p.x = p.y+p.z ■ See this in visualizer • This is very powerful **id3**  $y \mid 2.0$ p **id3**
	- Another reason for objects
	- Why need visualization

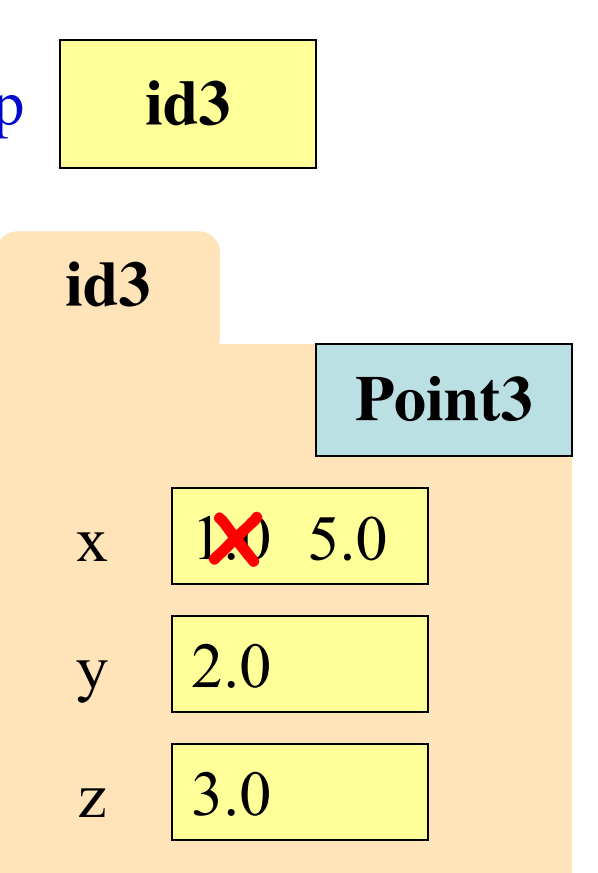

### **Exercise: Attribute Assignment**

- Recall, q gets name in p  $\gg$   $>$   $p =$  introcs. Point 3(0,0,0)  $>>$  q = p
- Execute the assignments:  $>>$  p.x = 5.6  $>>$  q.x = 7.4
- What is value of p.x?

A: 5.6 B: 7.4 C: **id4** D: I don't know

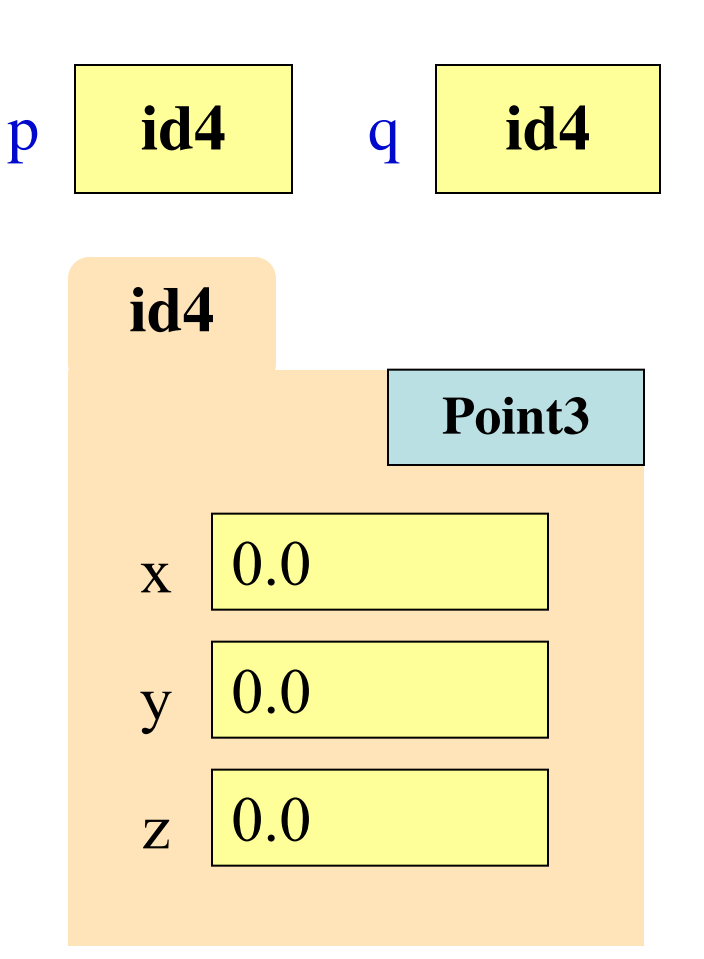

### **Exercise: Attribute Assignment**

- Recall, q gets name in p  $\gg$   $>$   $p =$  introcs. Point 3(0,0,0)  $\Rightarrow$   $\ge$   $\ge$   $q = p$
- Execute the assignments:  $>>$  p.x = 5.6  $>>$  q.x = 7.4
- What is value of  $p.x$ ?

A: 5.6 B: 7.4 C: **id4** D: I don't know **CORRECT**

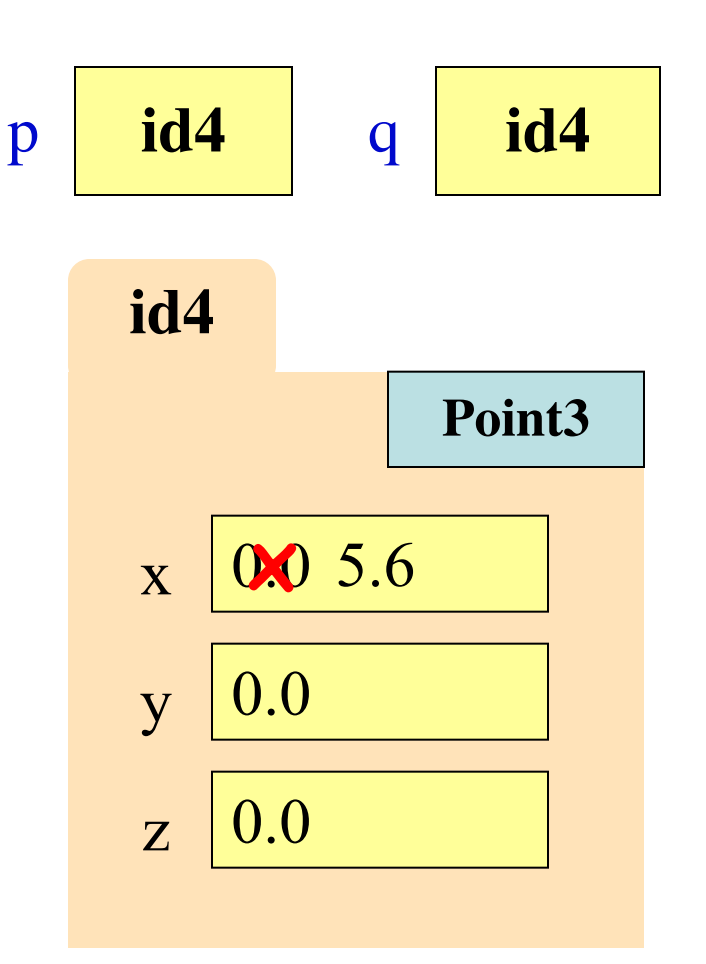

### **Exercise: Attribute Assignment**

- Recall, q gets name in p  $\gg$   $>$   $p =$  introcs. Point 3(0,0,0)  $\Rightarrow$   $\ge$   $\ge$   $q = p$
- Execute the assignments:  $>>$  p.x = 5.6  $>>$  q.x = 7.4
- What is value of  $p.x$ ?

A: 5.6 B: 7.4 C: **id4** D: I don't know **CORRECT**

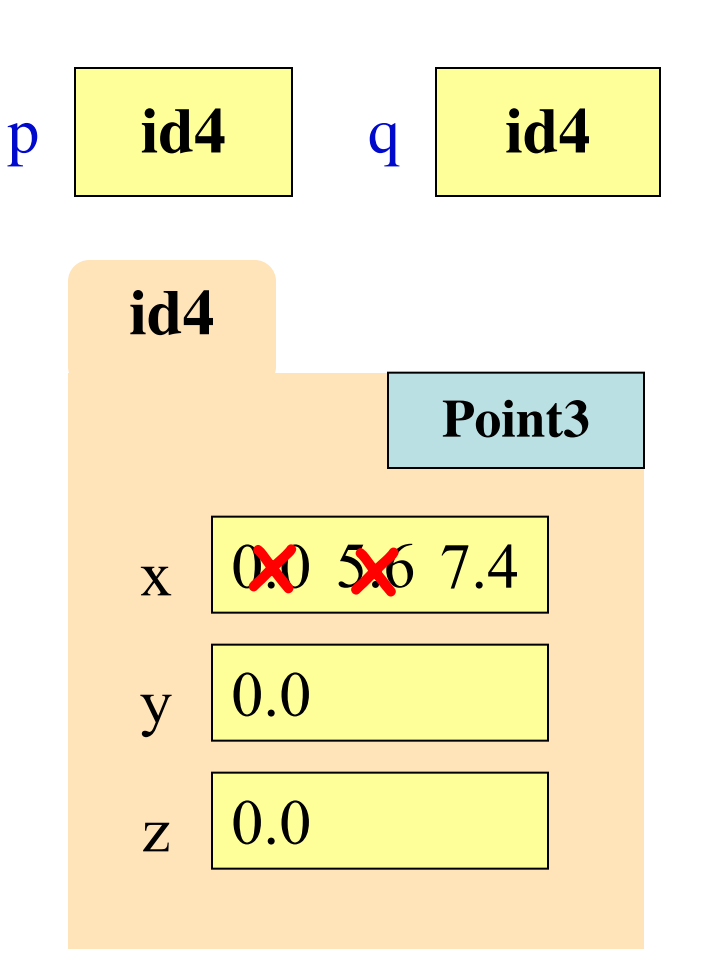

# **Objects Allow for Mutable Functions**

- **Mutable function**: *alters* the parameters
	- Often a procedure; no return value
- Until now, this was impossible
	- Function calls **COPY** values into new variables
	- § New variables erased with call frame
	- Original (global?) variable was unaffected
- But object variables are *folder names*
	- Call frame refers to same folder as original
	- Function may modify the contents of this folder

## **Example: Mutable Function Call**

• **Example**:

def incr\_x(q): **1**

- $q.x = q.x + 1$ **2**
- $\gg$   $>$   $p = Point3(0,0,0)$
- >>> p.x
- 0.0
- $\gg$  incr\_x(p)
- >>> p.x
- 1.0

#### Global **STUFF**

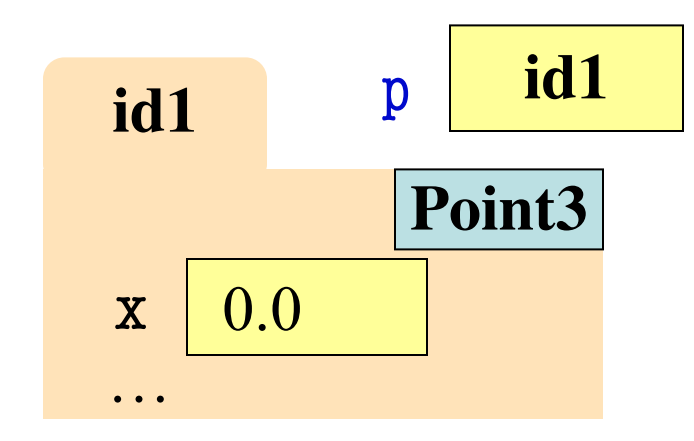

#### Call Frame

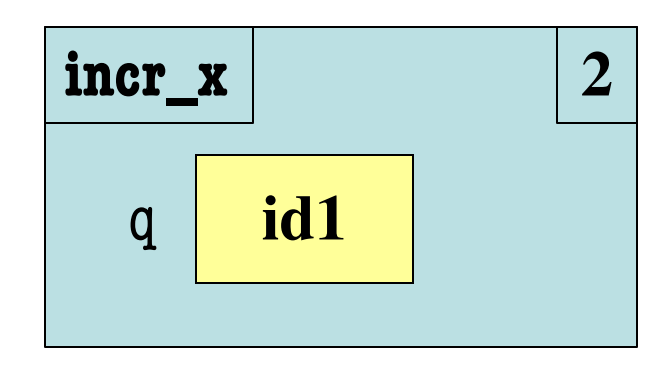

## **Example: Mutable Function Call**

• **Example**:

def incr\_x(q): **1**

- $q.x = q.x + 1$ **2**
- $\gg$   $>$   $p = Point3(0,0,0)$
- >>> p.x

0.0

 $\gg$  incr  $x(p)$ 

>>> p.x

1.0

#### Global **STUFF**

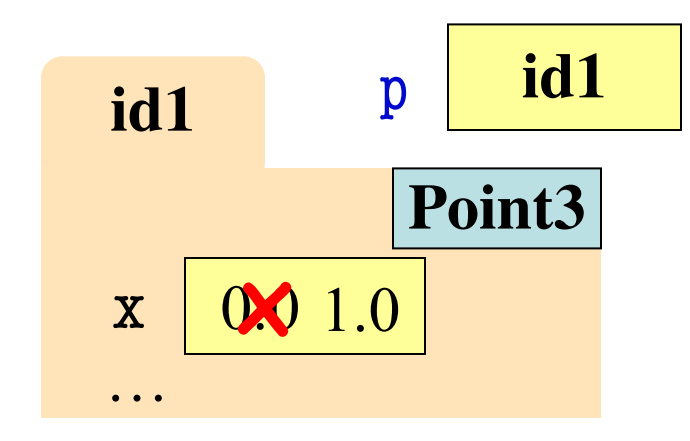

Call Frame

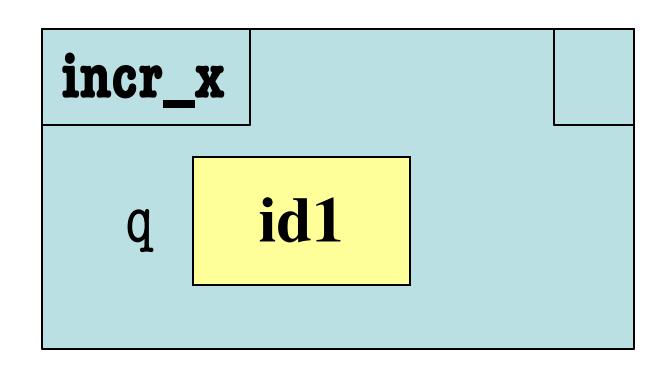

## **Example: Mutable Function Call**

• **Example**:

def incr\_x(q): **1**

- $q.x = q.x + 1$ **2**
- $\gg$   $>$   $p = Point3(0,0,0)$
- >>> p.x
- 0.0
- $\gg$  incr  $x(p)$
- >>> p.x
- 1.0

#### Global **STUFF**

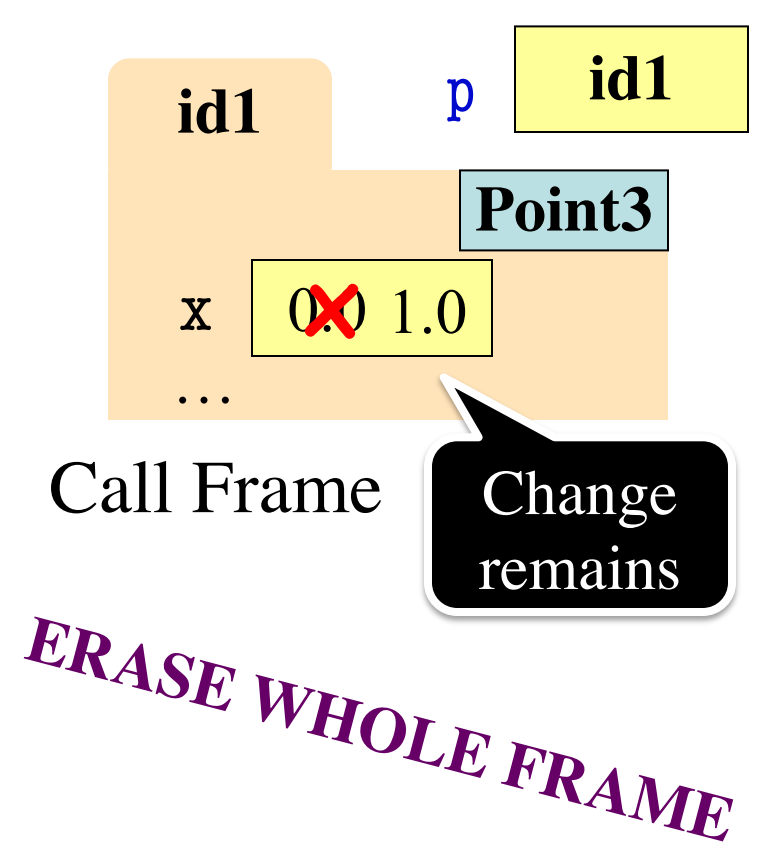

## **Methods: Functions Tied to Objects**

- Have seen object folders contain variables
	- § **Syntax**: ⟨obj⟩.⟨attribute⟩ (e.g. p.x)
	- § These are called *attributes*
- They can also contain functions
	- § **Syntax**: ⟨obj⟩.⟨method⟩(⟨*arguments*⟩)
	- § **Example**: p.clamp(-1,1)
	- § These are called *methods*
- Visualizer will not show these inside folders
	- Will see why in **November** (when cover Classes)

## **Understanding Method Calls**

- Object before the name is an *implicit* argument
- **Example**: distance

 $\Rightarrow$   $\Rightarrow$   $p = Point3(0,0,0)$  # First point

- $\Rightarrow$   $\ge$  q = Point3(1,0,0) # Second point
- $\Rightarrow$   $\Rightarrow$   $\mathbf{r} = \text{Point}3(0,0,1)$  # Third point
- 
- - -
- $\gg$  p.distance(r) # Distance between p, r

#### 1.0

- 
- 1.4142135623730951
- $\gg$  q.distance(r) # Distance between q, r

## **Recall: String Method Calls**

• **Method calls** have the form

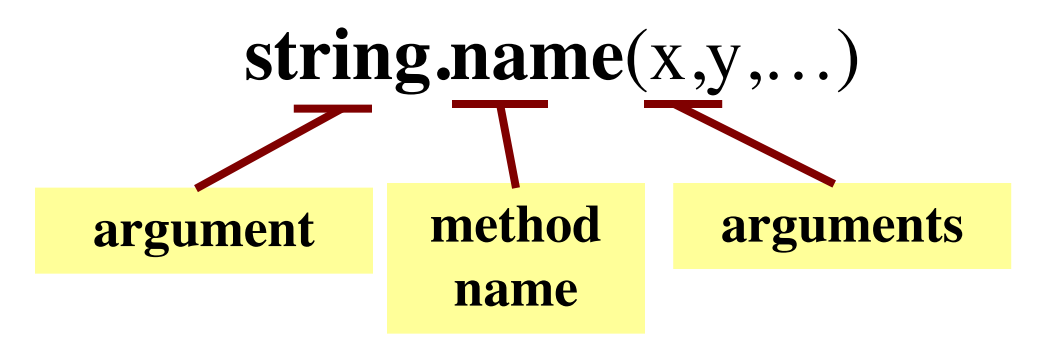

- The string in front is an **additional** argument
	- Just one that is not inside of the parentheses
	- **Why?** Will answer this later in course.

```
Are strings objects?
```
## **Surprise: All Values are Objects!**

• Including basic values  $x$  **id5** ■ int, float, bool, str Heap primtives a Use arrows of **id5** Globals Objects **float** global id1:int 1000 id1  $\pmb{\chi}$ 2.5  $|id2$ id2:int  $\mathsf{v}$ 1000 **Frames** • **Example**:  $\gg$   $\times$   $\times$   $\times$  1000  $>>$  id(x)  $\times$  2.5 9/23/21 Objects 27

## **This Explains A Lot of Things**

- Basic types act like classes
	- § **Conversion function** is really a **constructor**
	- Remember **constructor**, **type** have same name
- Example:
	- $\gg$  type(1) <class 'int'>

 $\gg$  int('1')

• Design goals of Python 3

- Wanted everything an object
- § Makes processing cleaner
- But makes learning harder
	- § Objects are complex topic
	- Want to delay if possible

1

## **But Not Helpful to Think This Way**

 $\gg$   $\times$   $\times$   $=$  1000

 $\gg$  y = 1000

 $\gg$  id(x)

- Number folders are **immutable**
	- § "Variables" have no names
	- No way to reach in folder
	- No way to change contents

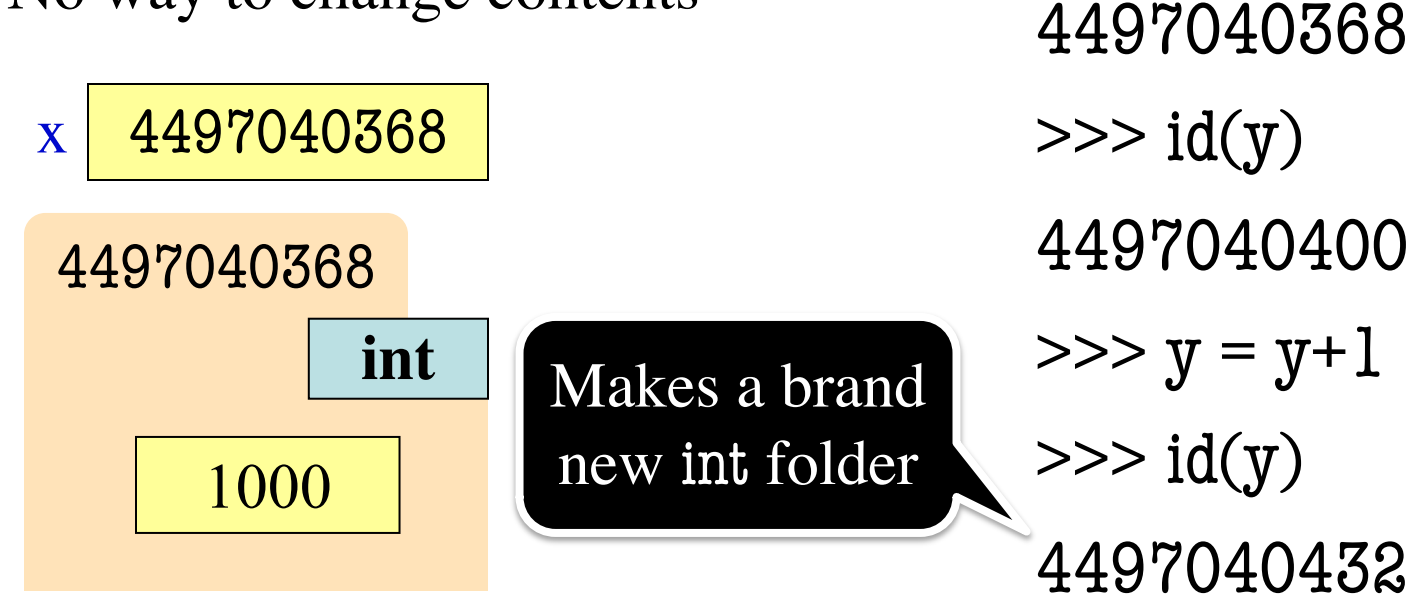

## **But Not Helpful to Think This Way**

- Number folders are **immutable**
	- "Variables" have no names
	- No way to reach in folder
	- No way to change contents
- Remember **purpose of folder**
	- § Show how objects can be altered
	- § Show how variables "share" data
	- This **cannot happen** in basic types
- So just **ignore the folders**
	- § (The are just metaphors anyway)

 $\gg$   $\times$   $\times$   $\times$  1000  $\gg$  y = 1000  $\gg$  id(x) 4497040368  $\gg$  id(y) 4497040400  $>>$   $y = y+1$  $\gg$  id(y) 4497040432

## **Basic Types vs. Classes**

#### **Basic Types**

- Built-into Python
- Refer to instances as *values*
- Instantiate with *literals*
- Are all immutable
- Can ignore the folders
- Provided by modules
- Refer to instances as *objects*

**Classes**

- Instantiate w/ *constructors*
- Can alter attributes
- Must represent with folders

In doubt? Use the Python Tutor

### **Where To From Here?**

- Right now, just try to understand **objects**
	- **All** Python programs use objects
	- The object classes are provided by Python
- OO Programming is about **creating classes**
	- But we will not get to this until after Prelim 1
- Similar to the **separation of functions**
	- § First learned to **call functions** (**create objects**)
	- § Then how to **define functions** (**define classes**)